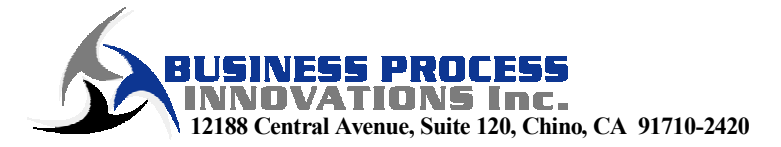

## Excel Training Courses

Excel Basic Training – 4 Hours

- A. Cell Navigation and Selection
	- 1) Shortcut Keys
		- a. Ctrl combinations
		- b. Shift combinations
	- 2) Function Keys
- B. Custom Lists
	- 1) Entering Data from Custom Lists
	- 2) Creating User-Defined Custom Lists
- C. Data Validation
	- 1) Validation Criteria
	- 2) Choosing Data from Lists
	- 3) Creating Custom Dialog Box Error Messages
- D. Named Ranges
	- 1) Creating Named Ranges
	- 2) Referring to Named Ranges
	- 3) Using Named Ranges in Formulas
- E. Useful Formulas
	- 1) Concatenation
	- 2) IF statements
	- 3) Lookups
	- 4) SUMIF formulas
- F. Conditional Formatting
	- 1) Overview
	- 2) Examples
- G. Hyperlinks for Table of Contents
	- 1) Overview
	- 2) Example

## Auto filters

- A. Overview of Lists
- B. Filtering Options
- C. Custom Filter Option
- D. Suggestions
- Advanced Filters
	- A. Overview of Lists
	- B. Using the Advanced Filter Dialog Box
	- C. Advanced Criteria Examples
	- D. Suggestions

Pivot Tables

- A. Overview of Pivot Tables
- B. Using the Pivot Table Wizard
- C. Setting Up Pivot Tables
- D. Modifying Pivot Tables

Basic Macros

- A. Overview of Macros
- B. Recording Macros
- C. Overview of Visual Basic Window
- D. Modifying Macros